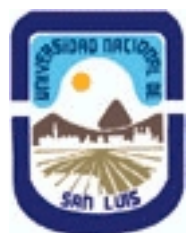

# **Ministerio de Cultura y Educación Universidad Nacional de San Luis Facultad de Ciencias Físico Matemáticas y Naturales Departamento: Matematicas Area: Matematicas**

**(Programa del año 2008) (Programa en trámite de aprobación) (Presentado el 30/07/2008 09:42:04)**

### **I - Oferta Académica**

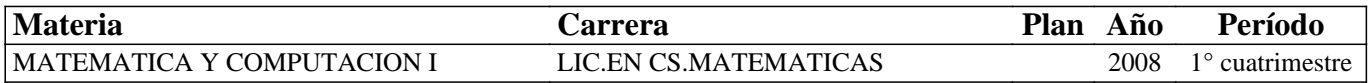

#### **II - Equipo Docente**

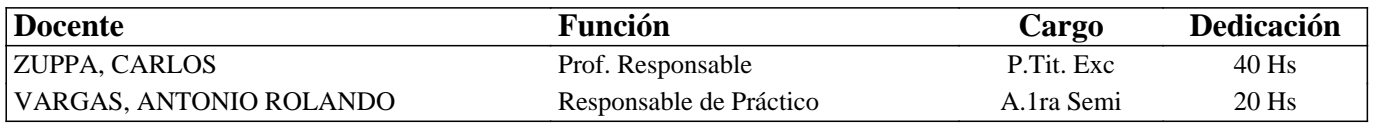

#### **III - Características del Curso**

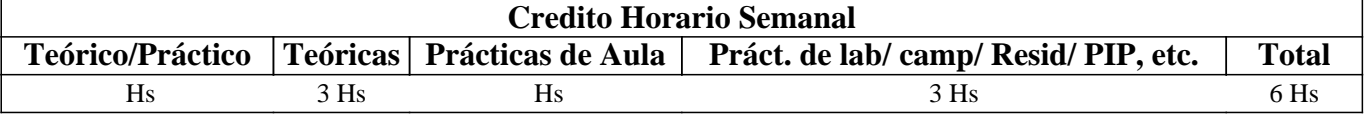

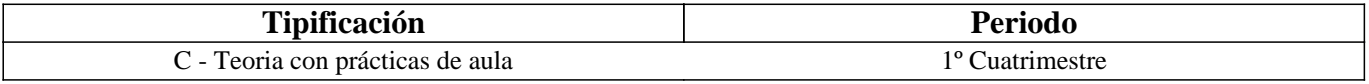

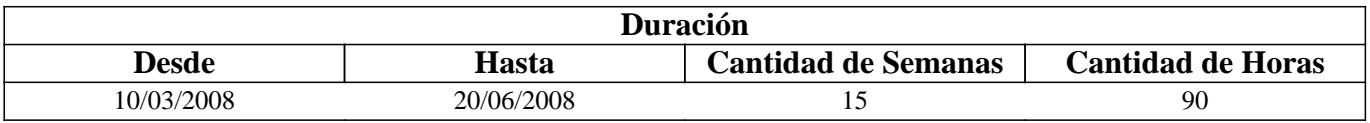

## **IV - Fundamentación**

En todos los campos de la matemática, y especialmente en aquellos relacionados con las diversas aplicaciones, la matemática computacional, esto es, la modelización, simulación y análisis numérico de procesos, algoritmos, etc., ha adquirido una importancia preponderante.

Por este motivo, aún los estudiantes de la matemática más abstracta deben actualmente capacitarse en los conceptos básicos de programación y el uso de programas especialmente dedicados a matemática, como son MATLAB, MATHEMATICA y otros.

## **V - Objetivos / Resultados de Aprendizaje**

 El objetivo de este curso es una introducción elemental a las estructuras básicas de programación en el entorno MATLAB y los rudimentos de construcción de programas propios. Al finalizar el curso el alumno deberá estar capacitado para investigar el MATLAB por sí mismo e introducirse en los aspectos más complejos de la programación vectorial típica de estos programas. Los programas se basarán esencialmente en algoritmos para cuestiones numéricas asociadas a las materias comunes Cálculo I y Álgebra y Geometría.

#### **VI - Contenidos**

### **UNIDAD I**

Comandos y uso del teclado en Matlab. Expresiones algebraicas. Operaciones y su jerarquía. Introducción de datos. Datos en forma de vectores y matrices. Generación de matrices. Uso de for….end, if…else…end, while…end para la construcción de ciclos y condicionales en algoritmos de Matlab

### **UNIDAD II**

Coordenadas Rectangulares y gráficas. Vectores. La línea recta. Funciones. Técnicas de graficación. Uso de plot para graficar en coordenadas cartesianas. Funciones cuadráticas, polinomiales. Palabra clave function. Funciones poly, polyfit, polyval, roots de Matlab. Función exponencial, logarítmica, crecimiento y decaimiento. Gráficas y funciones trigonométricas. Cónicas. Ecuaciones polares de las cónicas. Gráfica. Uso de polar para graficar en coordenadas polares.

### **UNIDAD III**

Aproximación de los ceros reales de una función. Método de la Bisección, secante y regla falsa Punto Fijo. Newton Raspón. Ceros de una función polinomial. Procedimientos en MATLAB: argumentos de entrada y salida. Sistemas de ecuaciones lineales y no lineales. Uso de solve para la resolución. Métodos Directos e Iterativos

#### **UNIDAD IV**

Funciones. Derivadas e integrales. Funciones polyder, polyint, . Regla del trapecio. Uso de diff e int del Symbolic Math Toolbox de Matlab.

### **VII - Plan de Trabajos Prácticos**

Los trabajos prácticos consistirán en prácticos de aula y de laboratorio informático en los que se resolverán problemas de aplicación de los temas tratados y su solución mediante la implementación de programas en lenguaje MATLAB.

# **VIII - Regimen de Aprobación**

El régimen del curso es teórico-práctico. Se deberá dar cumplimiento, en los modos que se irán indicando oportunamente, de al menos el 70% de los prácticos. Cuando se haya aprendido a guardar e imprimir en MATLAB, los trabajos prácticos deberán ser entregados.

Parciales: los 2 (dos) parciales consistirán en la elaboración de un esquema o proyecto de programa para la resolución de un problema que debe funcionar correctamente para la aprobación, más algunas preguntas relacionadas con la estructura del MATLAB en el programa en cuestión. El puntaje asignado al programa será de 50% y se califica a todo o nada –esto es, el programa funciona o no- y las preguntas distribuirán el 50% restante. Para aprobar el parcial se requiere 6 puntos (60%). Cada parcial admite 1 (una) recuperación y existe una recuperación general al finalizar el curso.

Examen final : NO hay promoción sin examen. El examen final tendrá la misma estructura que los parciales, con la salvedad que contempla un programa integrador de todos los conceptos enseñados.

#### **IX - Bibliografía Básica**

**[1]** Un curso de MATLAB **[2]** Grupo FMI **[3]** Departamento de Matem´atica Aplicada, Universidad de Zaragoza **[4]** http://www.unizar.es/fmi **[5]** Introducción al MATLAB **[6]** Kermit Sigmon **[7]** Departamento de Matemática **[8]** Universidad de Florida – 1992

#### **X - Bibliografia Complementaria**

**[1]** Análisis Numérico **[2]** Richard L. Burden - J Douglas Faires **[3]** Grupo Editorial Iberoamérica - 1985 **[4]** Precálculo **[5]** Michael Sullivan **[6]** Cuarta Edición- Prentice Hall

## **XI - Resumen de Objetivos**

Este seminario intenta, poner Matlab al alcance de los alumnos. Matlab es un lenguaje de programación. Uno de sus puntos

fuertes es que permite construir nuestras propias herramientas reusables, y hacer cálculos matemáticos. Es una plataforma de desarrollo de aplicaciones, donde se pueden construir, con facilidad relativa, herramientas inteligentes para la resolución de problemas en áreas de aplicación específica.

# **XII - Resumen del Programa**

Matemática sencilla, variables, datos, almacenamiento. Funciones matemáticas comunes. Arreglos, gráficas, operaciones relacionales, operadores lógicos. Controles de flujo. Polinomios. Localización de ceros. Integración. Diferenciación.

## **XIII - Imprevistos**

#### **XIV - Otros**

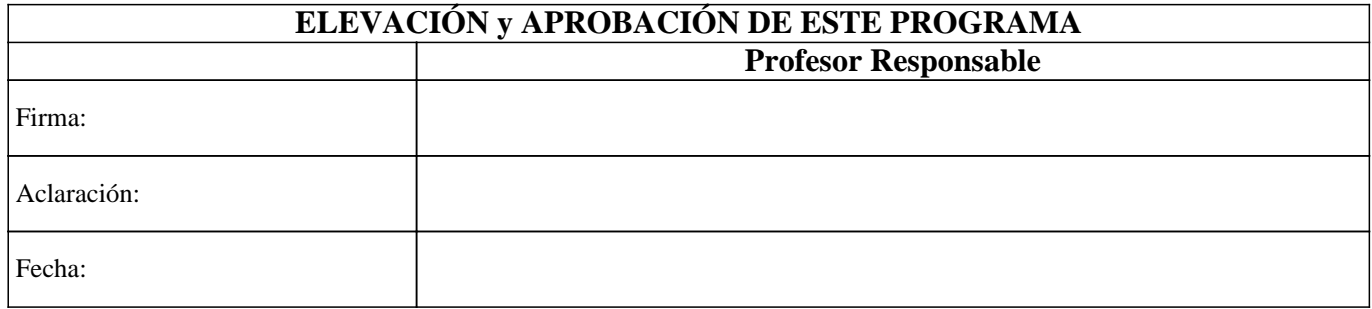